# Using OASIS to Prioritize Community Health Outcomes

#### Gordon Freymann

#### Director, Office of Health Indicators for Planning (OHIP), Georgia Department of Public Health

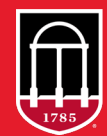

**Georgia Data Innovation Hub Carl Vinson Institute of Government NIVERSITY OF GEORGIA** 

### Using OASIS to Prioritize Community Health Outcomes

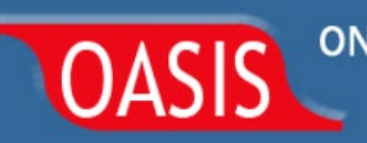

ONLINE ANALYTICAL STATISTICAL INFORMATION SYSTEM Tools for Public Health and Public Policy Data Analysis Accessing the Georgia Department of Public Health's Data Warehouse

#### https://oasis.state.ga.us

Developing Data Analytics Capabilities Conference 4.26.23

Gordon R. Freymann, MPH

Director, Office of Health Indicators for Planning (OHIP)

Division of Epidemiology, Georgia Department of Public Health

gordon.freymann@dph.ga.gov

## Agenda

- Introduction
- Quick examples of 4 tools of OASIS
- Quicker Example of Prioritizing Health Outcomes with OASIS
- How was OASIS created? Experiences and steps taken to create OASIS.

OHIP purpose:

- Translate data into information for local and state health planning and assessment.
- Make that information available to anyone via OASIS
- Technical assistance for community health needs assessments
- Custom data requests (vital records, hospital discharge/ER visit data)

My background:

- Medical geography / public health epidemiology & behavioral science.
- Department of Public Health 24 years.
- Private sector healthcare setting 5 years (local community health needs assessments)
- Federal (CDC) 2 yrs APEX (Assessment Protocol for Excellence in Public Health)

## Examples of OASIS (live demo time!)

#### ONLINE ANALYTICAL STATISTICAL INFORMATION SYSTEM **OASIS EMERGENCY ROOM VISITS WEB QUERY**

Accessing the Georgia Department of Public Health's Data Warehouse

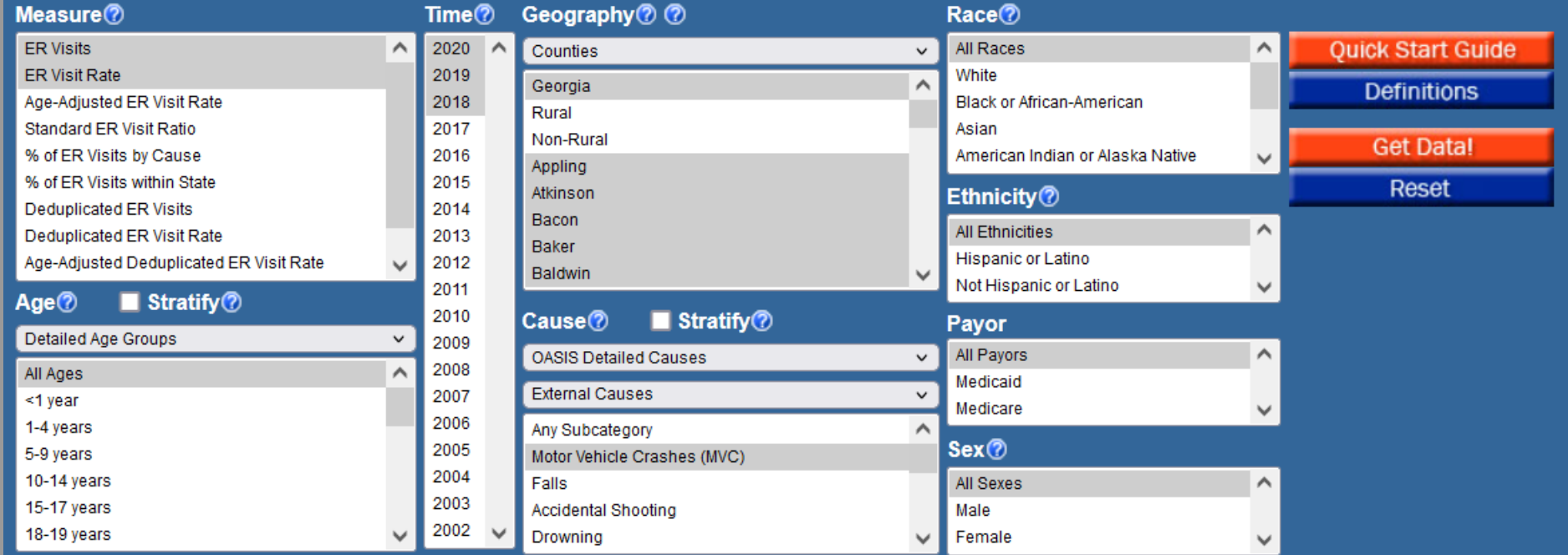

#### ER Visits, ER Visit Rate by Residence, Motor Vehicle Crashes (MVC)

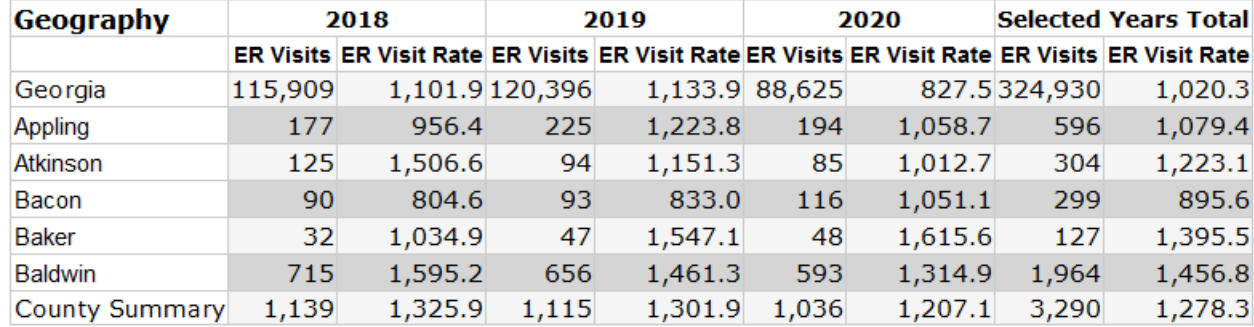

**Save Data** 

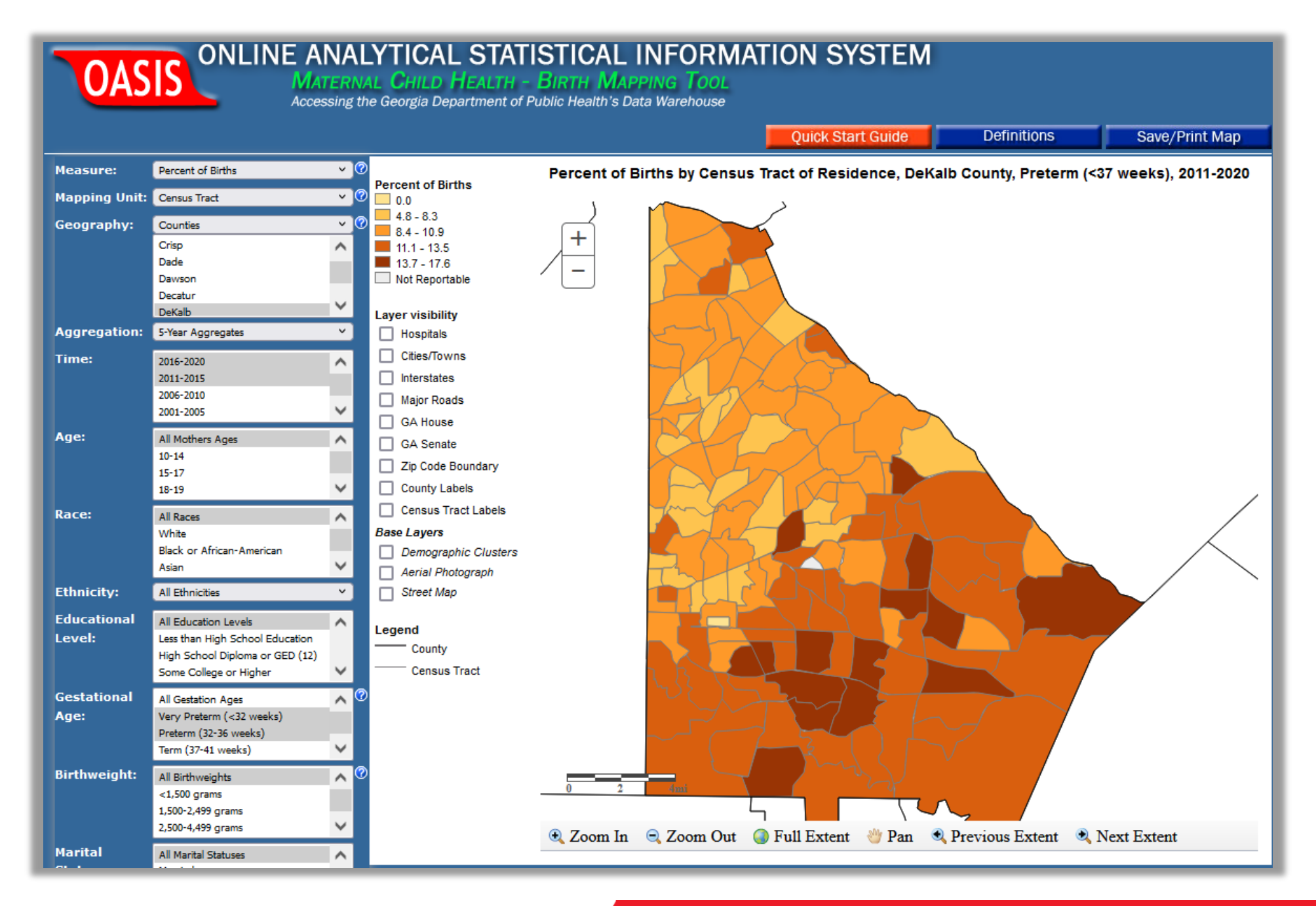

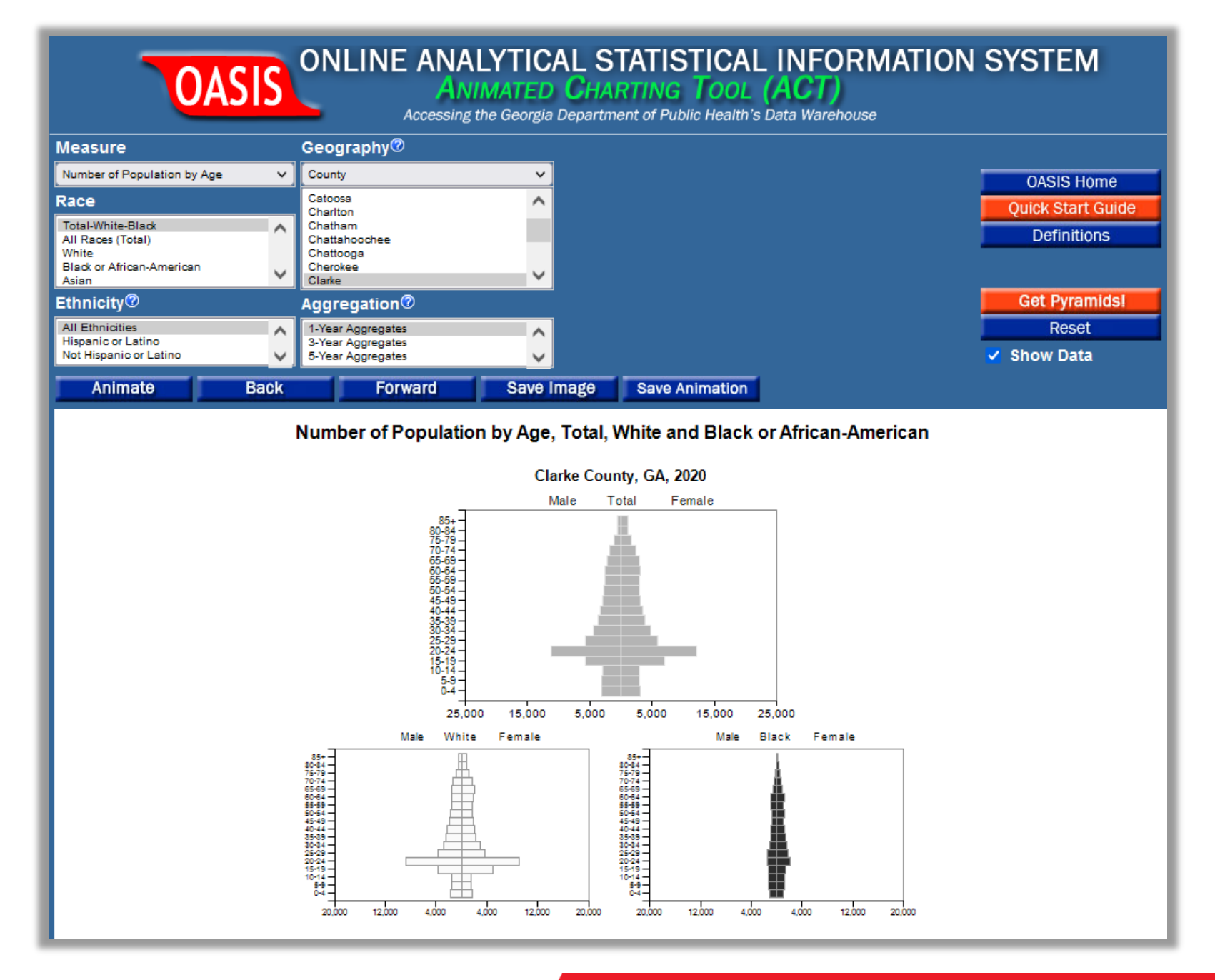

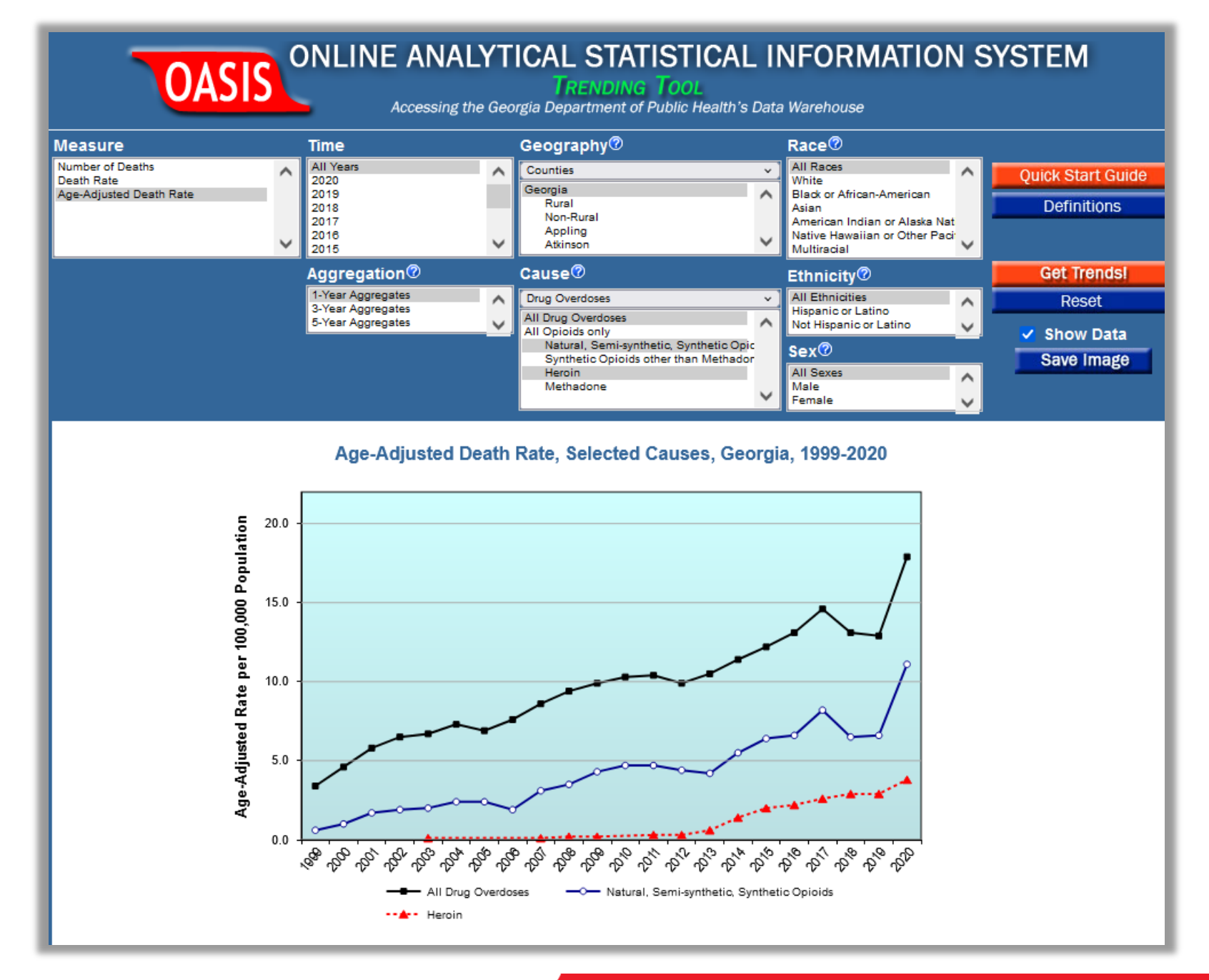

# OASIS & Prioritizing Health Outcomes

…what criteria should be used to determine if a cause of mortality warrants particular attention? Would a local rate 10% higher than the state indicate something of concern?

- Standard Mortality Ratios (SMR's)
- Years of Potential Life Lost (YPLL)

*These principles/techniques can apply to any subject area*

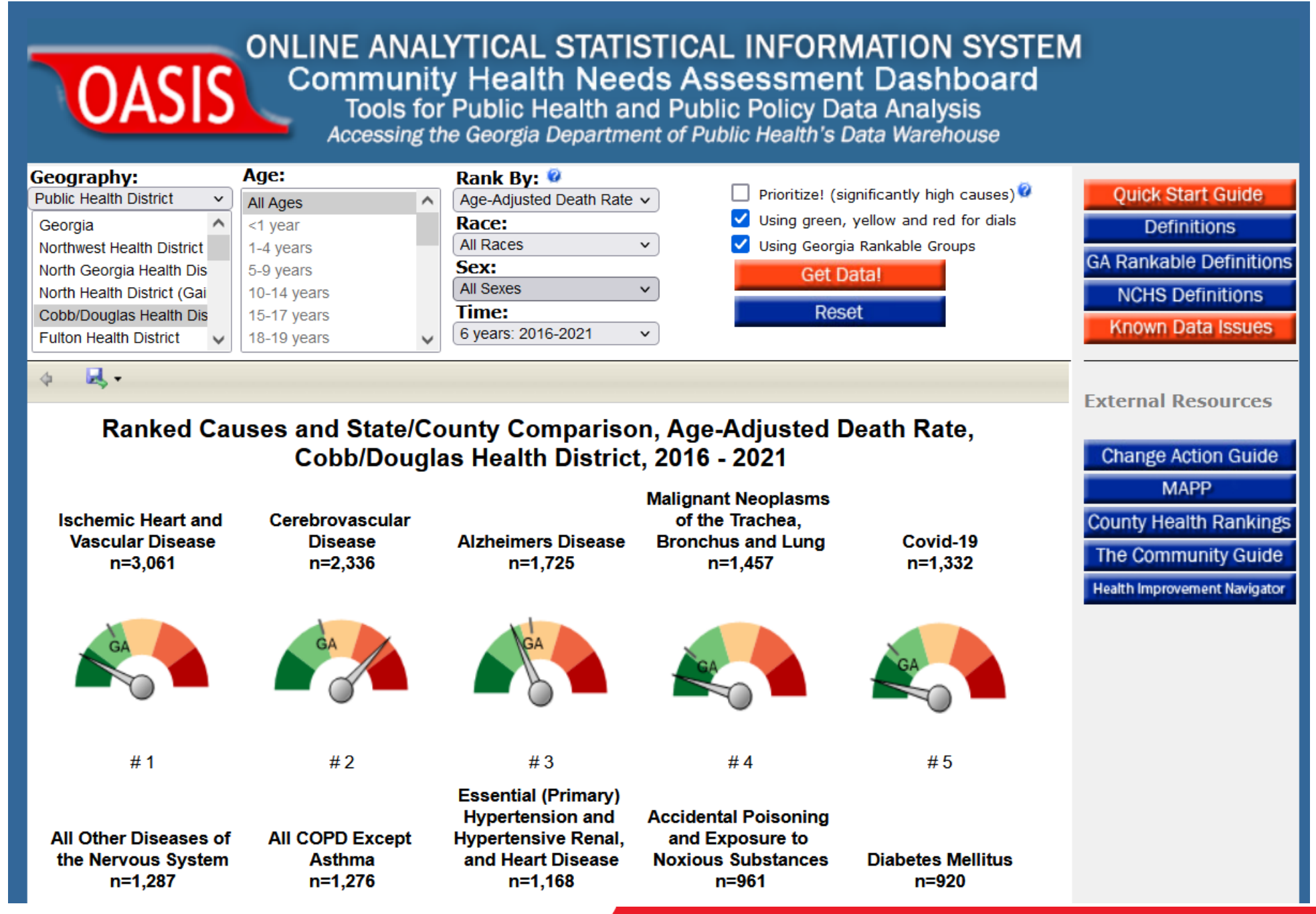

#### Top Causes of Overall Mortality

Of the top 15, the top 5 were:

- Heart Disease
- Stroke
- Alzheimer's
- Lung Cancer
- Covid

…Introducing the Standard Mortality Ratio…

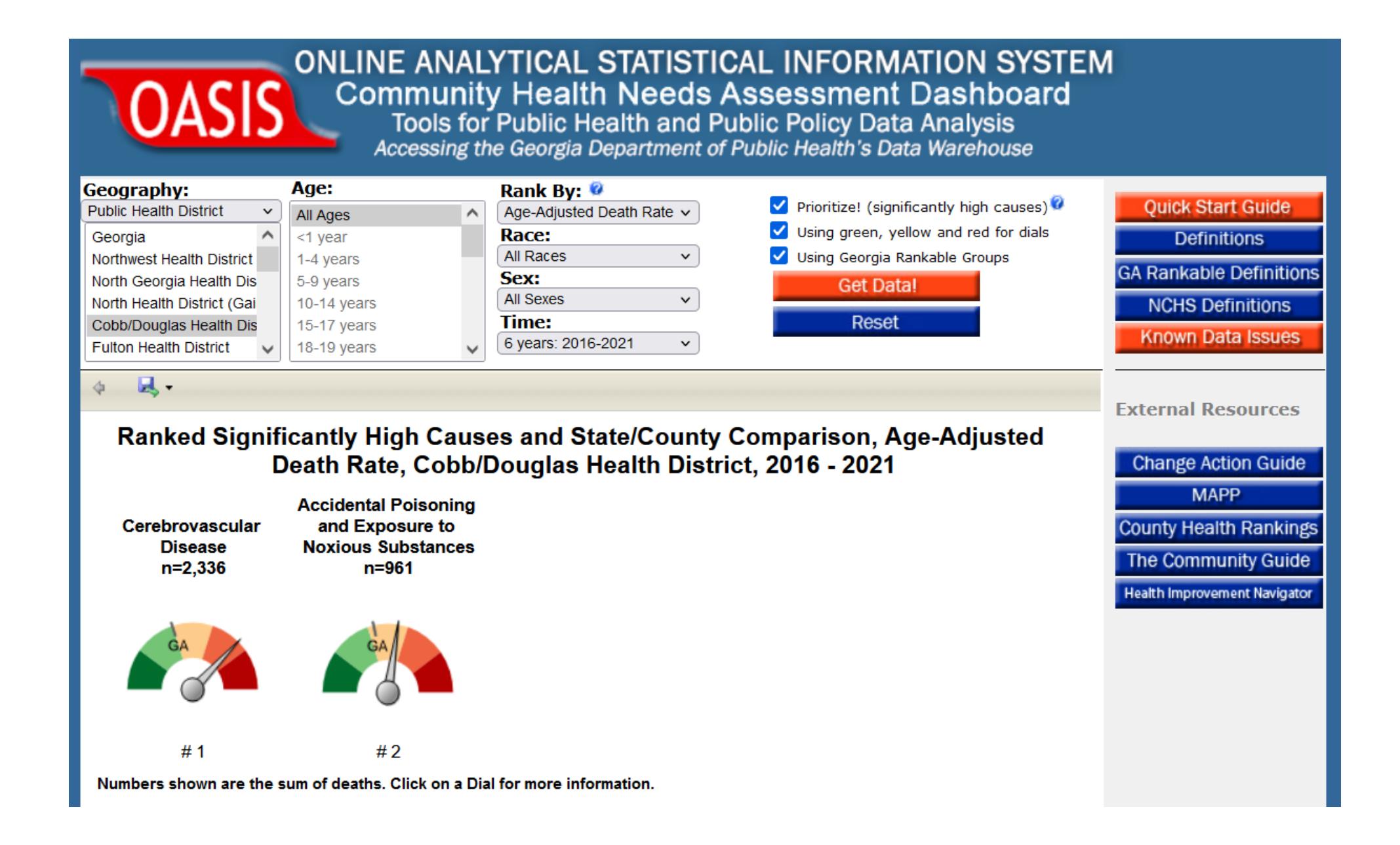

### Only TWO occurring Significantly more than they should:

- Stroke
- **Drug Overdoses**

= Useful information, but to what degree do these contribute to "premature" mortality?

…introducing YPLL: Years of Potential Life Lost…

## Leading Causes of **Premature** Death dashboard

'Premature Death' measured by **Years of Potential Life Lost (YPLL)** which sums years of life lost **before age 75**. A death at age 65 therefore would be 10 YPLL.

Compared with leading causes of death, YPLL directs focus on causes that occur at younger ages. In doing so, **YPLL highlights causes that are more likely to be attributable to preventable causes and therefore subject to prevention and intervention**.

#### ONLINE ANALYTICAL STATISTICAL INFORMATION SYSTEM **OASIS LEADING CAUSES OF PREMATURE DEATH** Accessing the Georgia Department of Public Health's Data Warehouse Time<sup>7</sup> **Prioritize!** (significantly high causes only)  $\circled{2}$

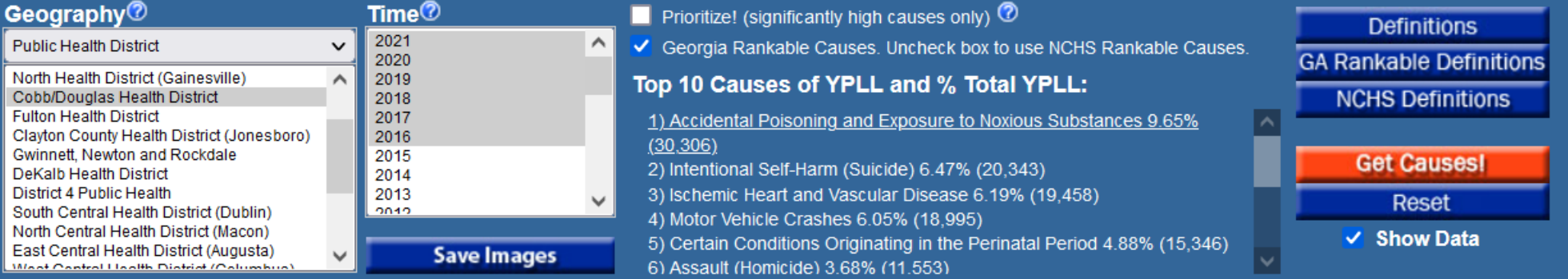

#### Mortality Pyramids of the Top 10 Causes of Years of Potential Life Lost (YPLL), Cobb/Douglas Health District, GA,  $2016 - 2021$

#### 1) Accidental Poisoning and Exposure to **Noxious Substances**

ICD-10 Codes: (X40-X49)

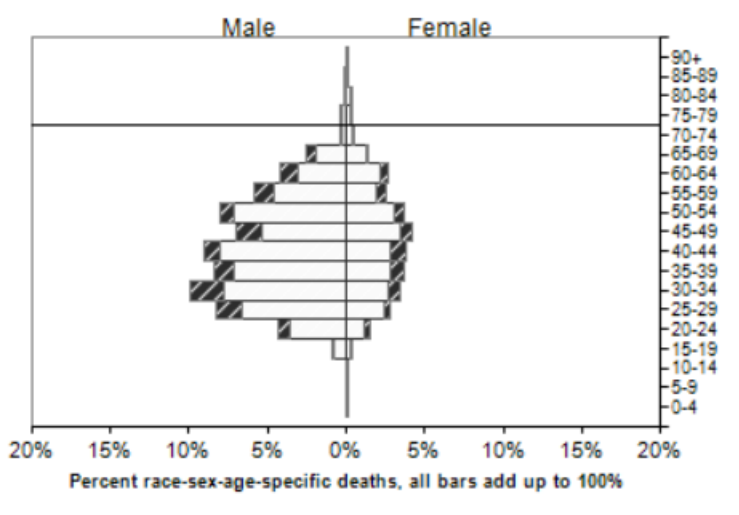

White **Izza Black** 

### Top 5 causes of **Premature** Mortality (before age 75)

- Drug Overdoses
- Suicide
- Heart Disease
- Motor Vehicle Crashes
- Infant Mortality

…are any of \*these\* occurring more than they should?

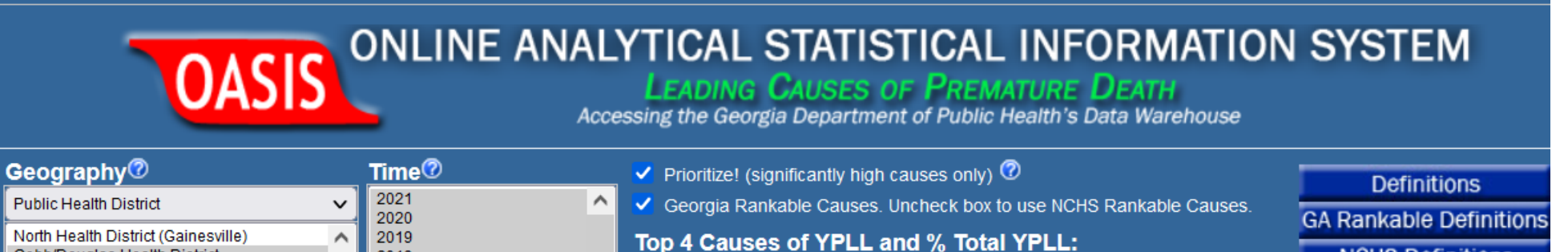

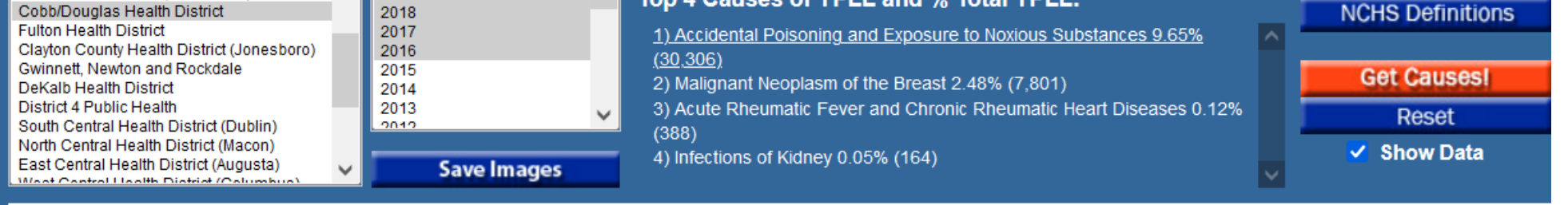

Mortality Pyramids of the Top 4 Causes<sup>1</sup> of Years of Potential Life Lost (YPLL), Cobb/Douglas Health District, GA  $2016 - 2021$ 

#### 1) Accidental Poisoning and Exposure to **Noxious Substances**

ICD-10 Codes: (X40-X49)

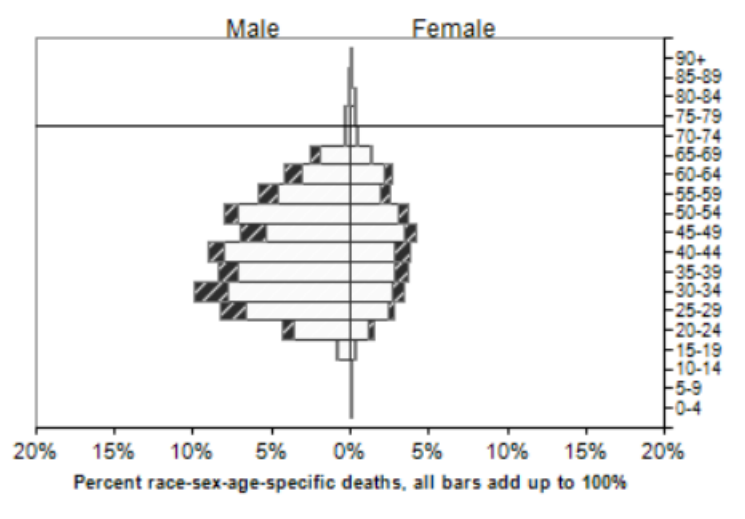

White **Izza** Black

### Top 2 causes of significantly high Premature Mortality

- Drug Overdoses
- Breast Cancer

### In Summary:

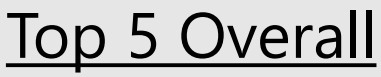

- Heart Disease
- Stroke
- Alzheimer's
- Lung Cancer
- Covid

#### Top 2 Overall Sig. **1 2 3**

- Stroke
	- Drug Overdose

# Top 5 YPLL

- Drug Overdose
- Suicide
- Heart Disease
- Motor Vehicle Crashes
- Infant Mortality

#### Top 2 YPLL & Sig.

- Drug Overdose
- **Breast Cancer**

#### Bonus! Comparing rates using Percent Difference can be misleading

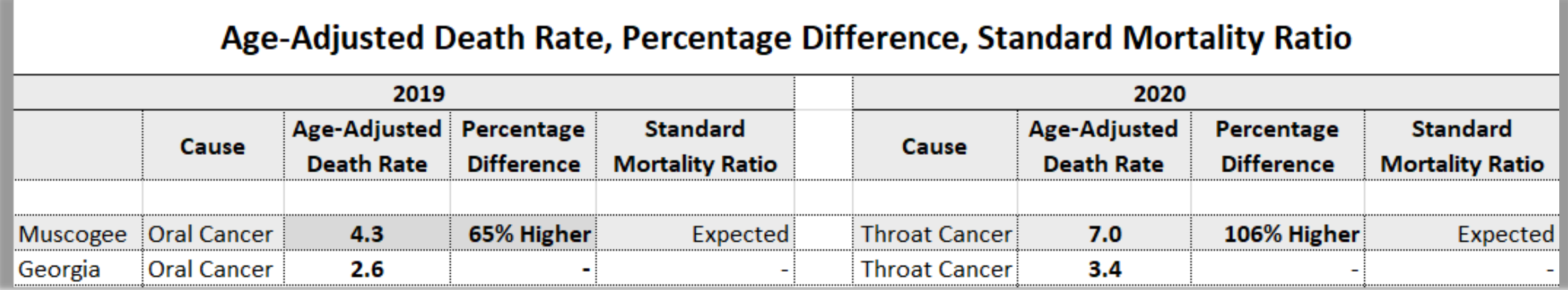

Oral cancer: **65% higher**, but 4.3 is *expected (no significant difference)*.

Throat cancer: **106% higher**, but 7.0 is *expected (no significant difference)*.

## How was OASIS created?

# Causes of Death, Georgia, 1733-1734

- 11 killed by Spanish
- 3 drowned
- 1 hit by falling tree
- **1 lost in woods**
- 2 shot
- **1 buried alive**
- 1 by duel
- 3 homicide
- 1 consumption
- 3 hanged

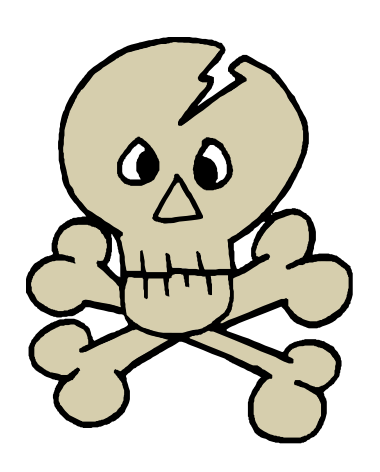

*Abercrombie History of Public Health in Georgia, 1733-1950*

- 1. Create data standards *independent* of Vital Records/Dischage/etc data
- 2. Assess source data metadata: Create Translations
- 3. Assess source data quality: Create Imputations
- 4. Create Value-add fields, e.g. geocoding / birthweight groups / Cause categories / etc.
- 5. Promotion to Repository/Data Warehouse
- 6. Create OLAP Cubes
- 7. Design/Write OASIS applications

## Step 1: Creating data standards

#### **Georgia Division of Public Health**

**Gold Standard Data Quality Protocol** 

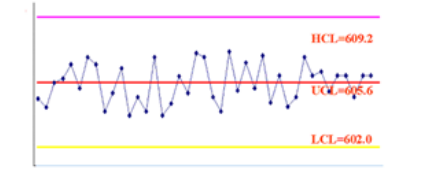

**May 2002** 2<sup>nd</sup> Edition

**Georgia Department of Human Resources Division of Public Health** ffice of Health Information and Policy

Data Quality Requirements

A variable shall:

- 1. Have one and only one name.
- 2. Have one and only one definition.
- 3. Be stored in one and only one data type.
- 4. Have one and only one field length.
- 5. Be stored in one and only one unit of measurement.
- 6. Be stored in one and only one level of measurement.
- 7. Represent or store only those values specified in its definition.
- 8. Have one and only one source.
- 9. Etc………..

### Step 1 cont'd: Define Standard Data Properties

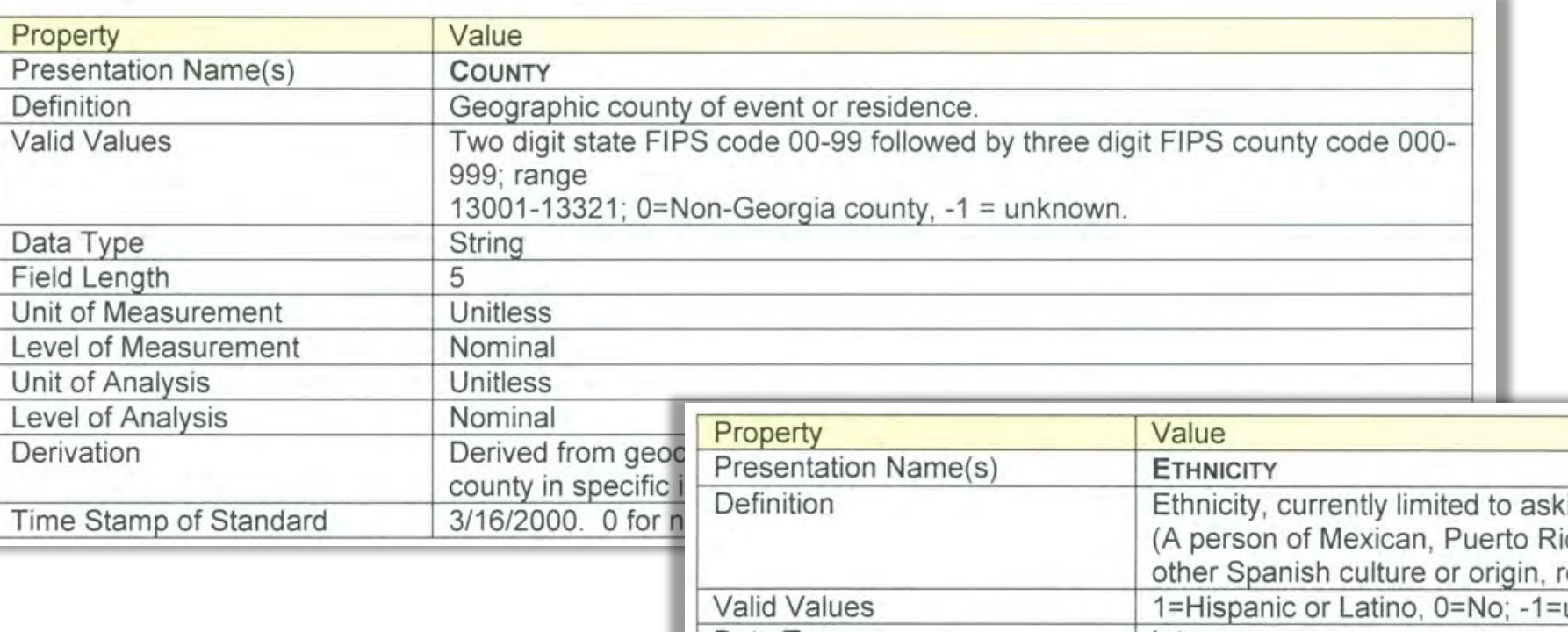

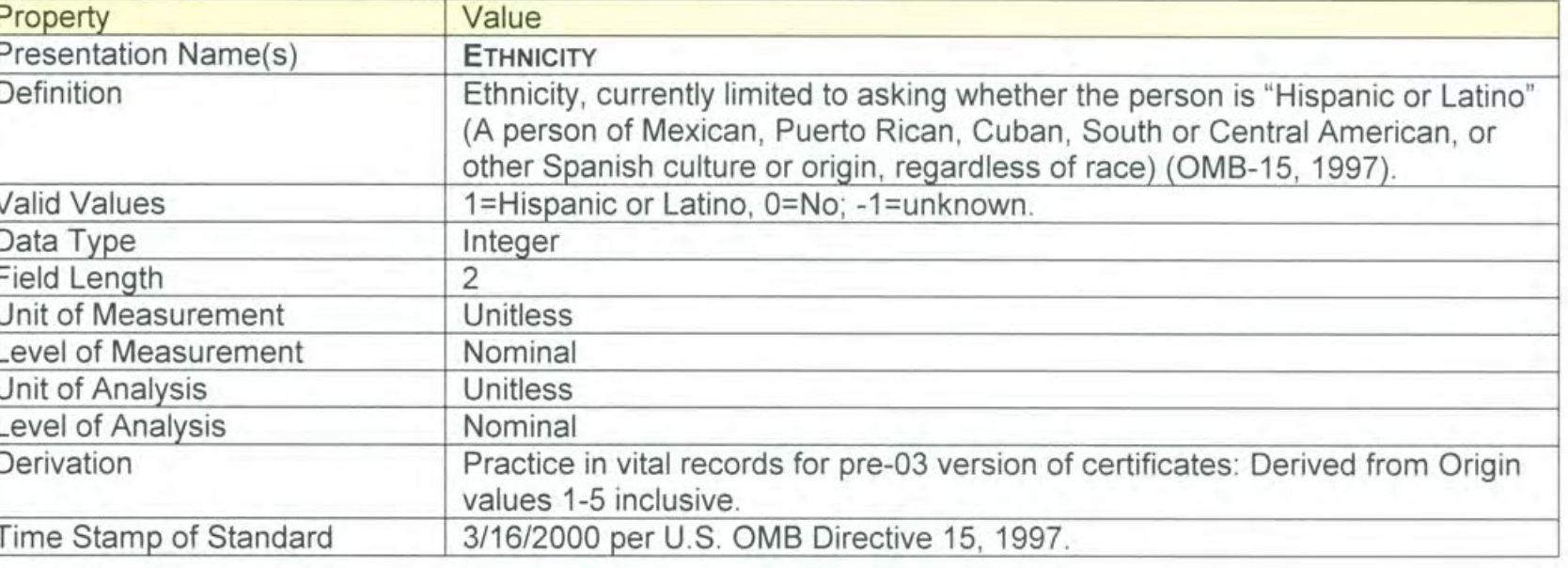

### Step 2: Assessing Data Source Translatability

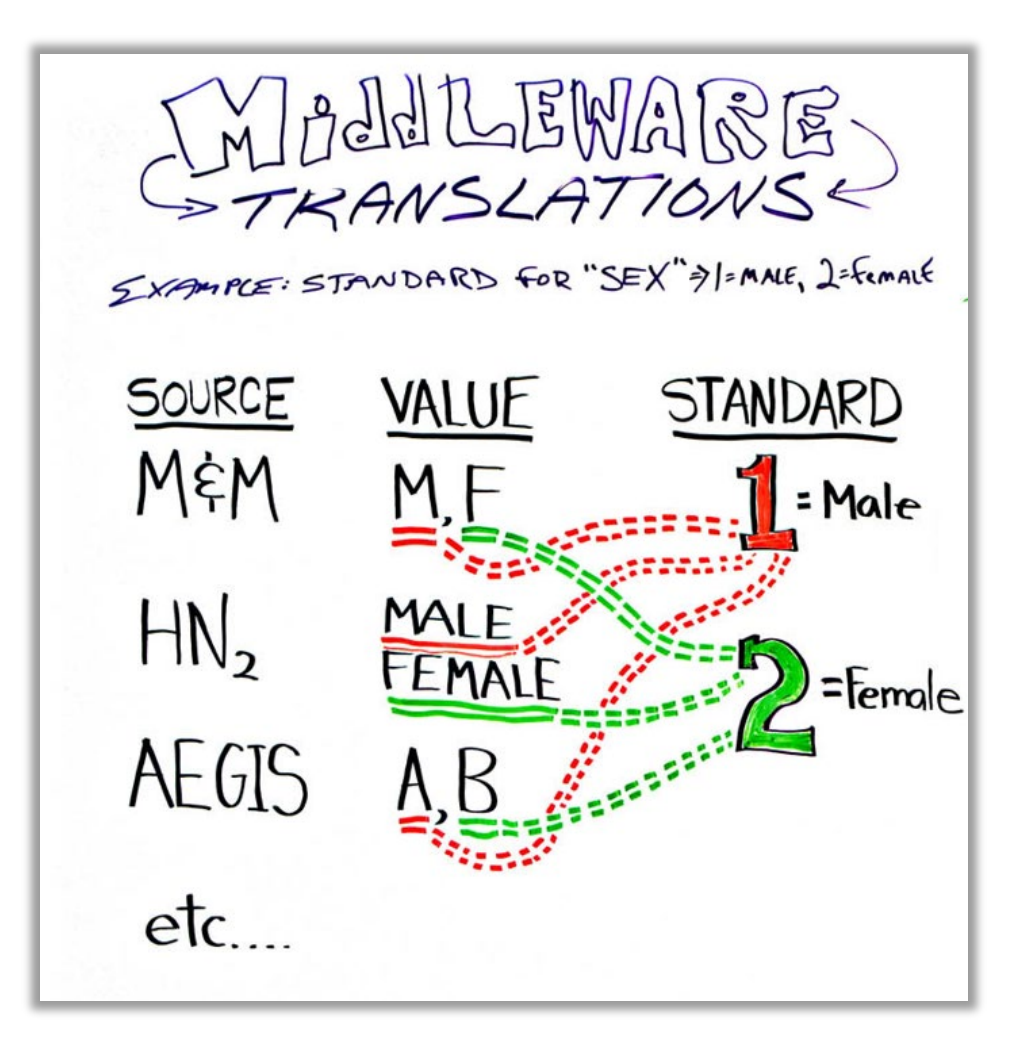

## Steps 3-7 (Data Quality / Value-add fields / etc…)

- 3-Assessment of data quality / Decide if imputations in order
	- 5% rule
	- National specs vs improved local specs: e.g. Race imputation
- 4-Value-adds: geocoding / create indicators as part of loading process
	- 300+ fields on a birth certificate; we add 66.
- 5-Promotion to DW (hybrid Inmon/Kimball model)
- 6-Create OLAP cubes
- 7-Design/Write OASIS applications

*OASIS / ETL processes are 100% built in-house.*

### Lastly – Working Across Program Lines

- Initially: "All at Once" approach:
	- '…all we need to worry about is how our funder wants data'
	- See the value, but tied to their funder's system specs.
	- Difficult since there was no tangible product
- *Led to Change in strategy: (Get some wins!)*
- Once OASIS up and running: Others came on board
	- Others would like to, but articulating metadata / assessing level of data quality can be difficult

## 3 Examples of Organizational/Human Challenges

**Organizational Inertia**

**The Right Leadership**

**Incomplete/Inaccurate metadata**

## 3 Examples of Technical/Data Challenges

#### **ICD9 to ICD10 and later ICD9CM to ICD10CM**

**Cause Categories (National standards vs locally-relevant/actionable)**

**Discharge/ER data: same categories, but no Underlying Cause for external causes**

## Thank You!

Developing Data Analytics Capabilities Conference

[https://oasis.state.ga.us](https://oasis.state.ga.us/)

Gordon R. Freymann, MPH

Director, Office of Health Indicators for Planning (OHIP) Division of Epidemiology, Georgia Department of Public Health gordon.freymann@dph.ga.gov